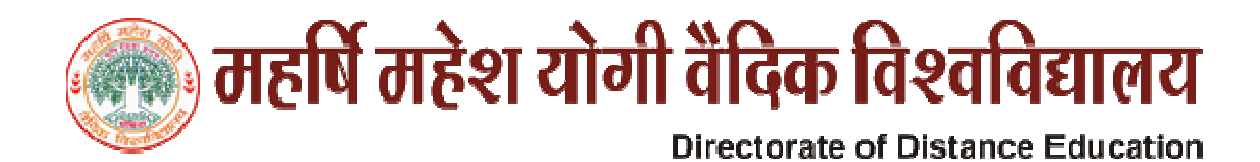

## Instructions for Assignment Submission

Assignment जमा करने के लिये निर्देश

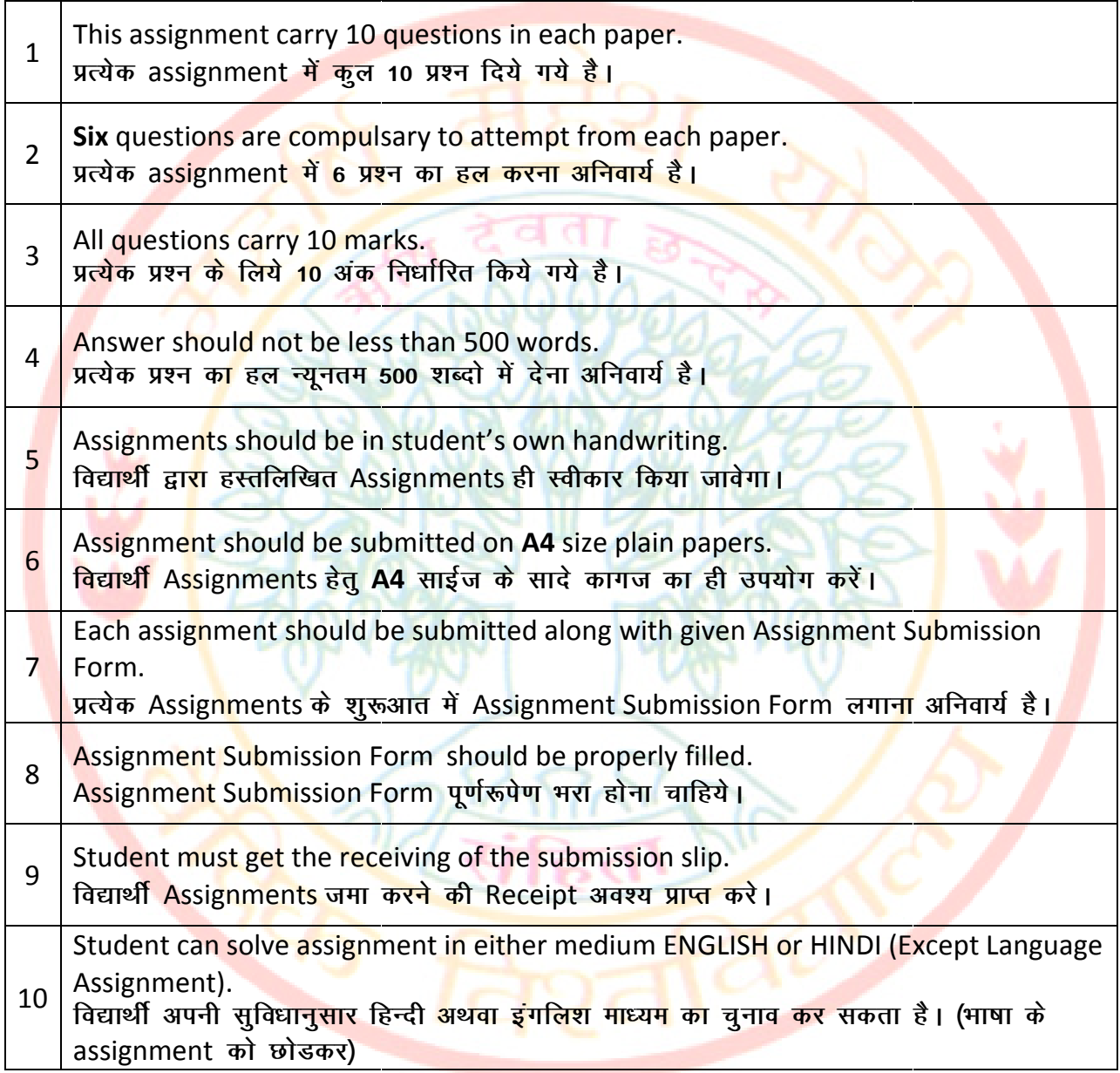

# ि) महर्षि महेश योगी वैदिक विश्वविद्यालय

**Directorate of Distance Education Assignment Submission Form** 

#### For Student Use Only

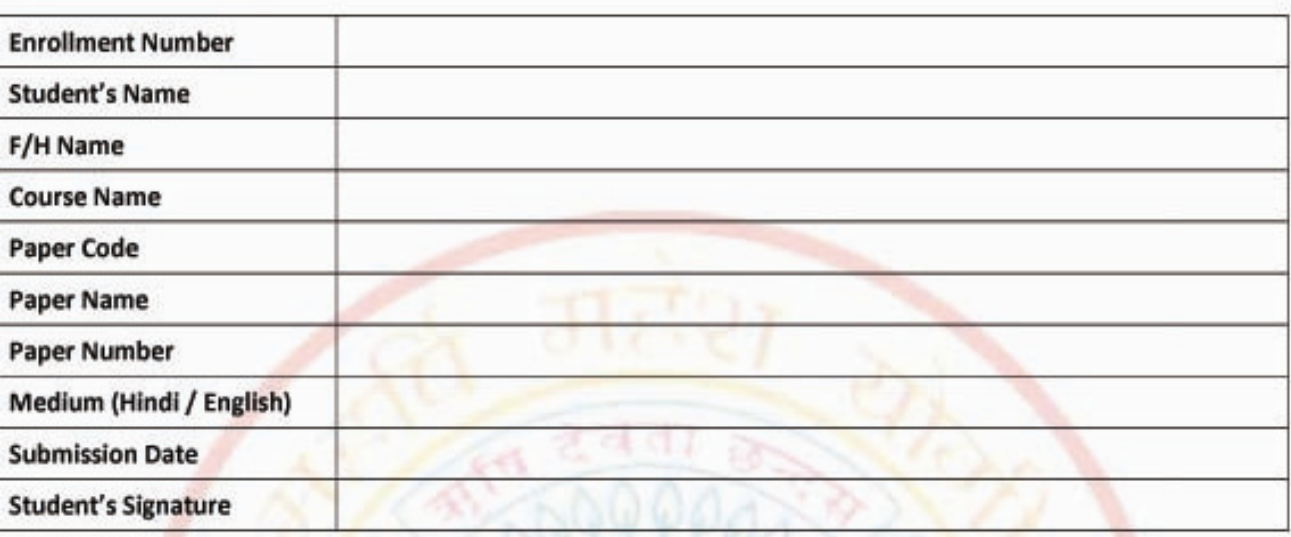

#### For IC/RC Use Only

### For Evaluator Use Only

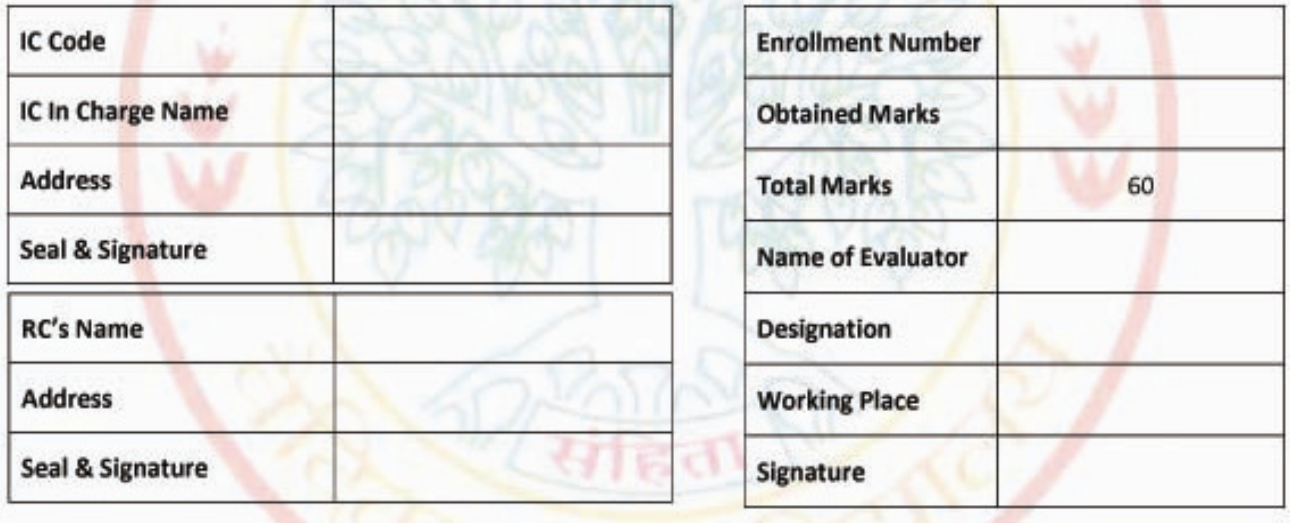

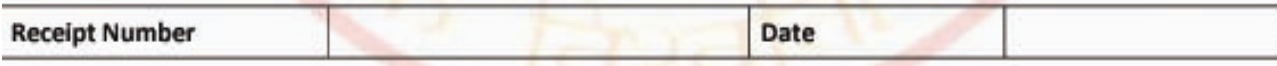

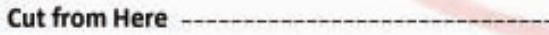

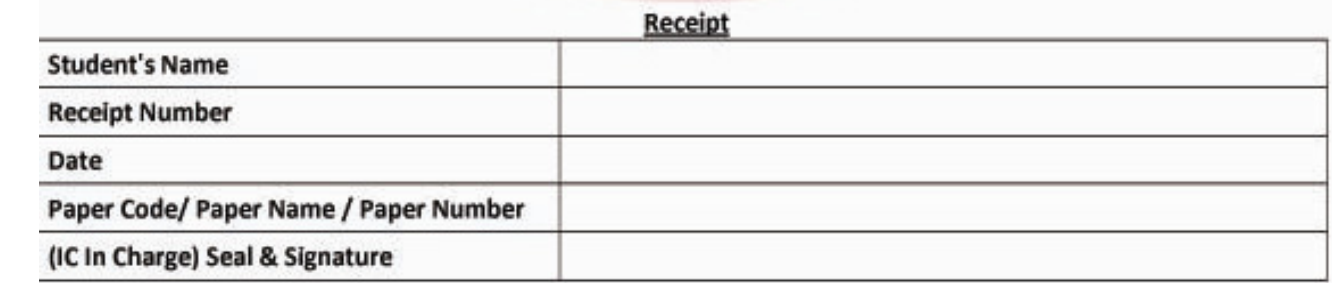

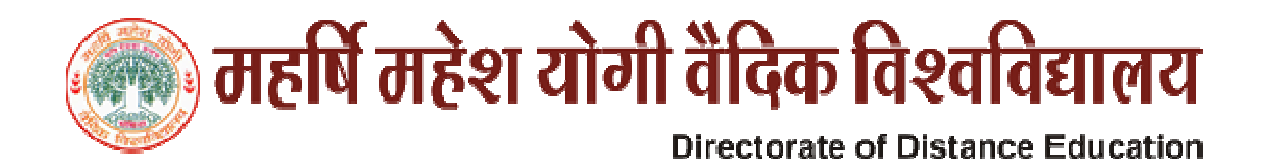

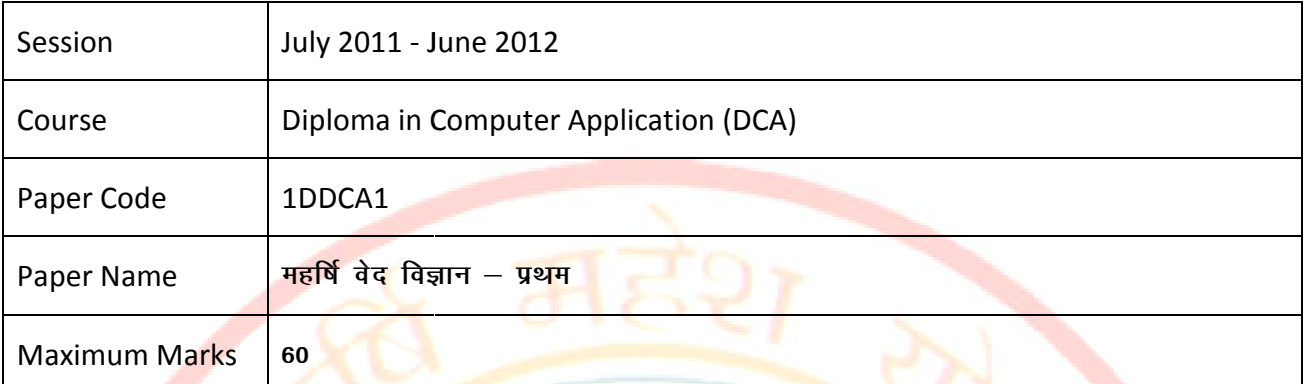

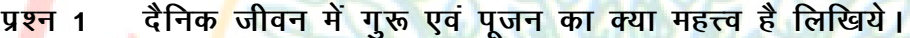

- ध्यान क्या है, भावातीत ध्यान क्या है, मन का ध्यान में क्या महत्व है। <u>प्रश्न २</u>
- <mark>वेद विज्ञान के कितने क्षेत्र है। प्रथम दस के नाम लिखकर मानव शरीर में इन</mark>की <u>प्रश्न 3</u> अभिव्यक्ति ।
- चेतन<mark>ा क्या है, एवं कितने प्रकार की है। चौथी अवस्था की विशेषताएँ लिखिए।</mark> प्रश्न 4
- भावातीत ध्यान की दैनिक जीवन में क्या उपयोगिता है, समझाइये<mark>।</mark> प्रश्न 5
- योग का अर्थ लिखें एवं निम्न आसनों से क्या लाभ है भूजंग-आसन, हस्तपाद-आसन, प्रश्न 6 <mark>ब्रजासन, शवा</mark>सन, लिखिये।
- सिद्धि क्या है, भावातीत ध्यान एवं सिद्धि में अन्तर लिखिये। प्रश्न 7
- वाणी के प्रकार लिखिये एवं परा के क्षेत्र को समझायें जो पूर्ण जाग्रति का क्षेत्र है। प्रश्न 8
- वैदिक प्रंवधन क्या है, वैदिक प्रवंधन द्वारा आदर्श नेतृत्व सम्भव है? लिखिये। प्रश्न 9
- वैदिक प्रवधन एवं आधुनिक प्रवधन में क्या अन्तर है, वैदिक प्रवधन का "सतोगुण" प्रश्न 10 आधार है, स्पष्ट करे।

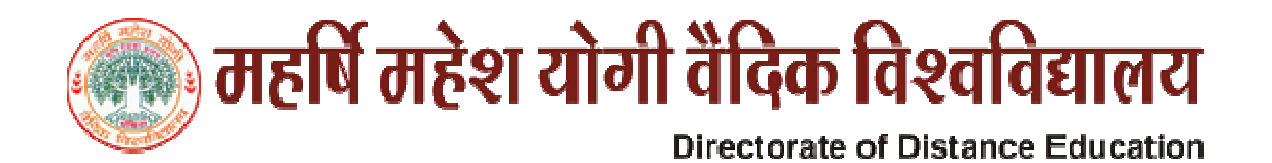

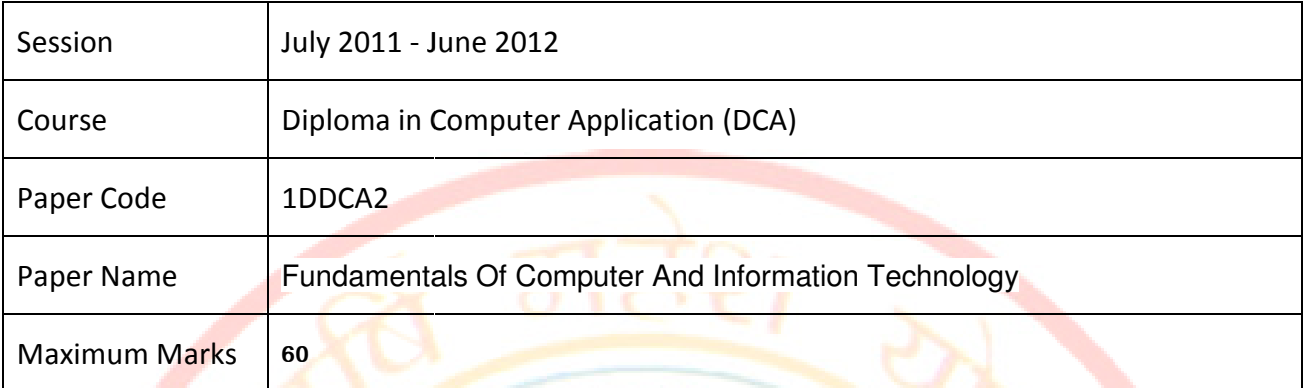

- Q. 1 Draw and explain the block diagram of computer.
- Q. 2 Explain generations of computer.
- Q. 3 What is the difference between Impact and Non impact printers? Give one example of each.
- Q. 4 Differentiate between RAM and ROM?
- Q. 4 Differentiate between RAM and ROM?<br>Q. 5 Define Operating System? Why it is necessary for a computer.
- Q. 6 How multiprocessing is different from multiprogramming.
- Q. 7 Explain LAN and WAN with example.
- Q. 8 What is the importance of Information technology in modern organization?
- Q. 9 Differentiate between VGA, SVG and XGA.
- Q. 10 What is Internet? Explain about various internet Applications.

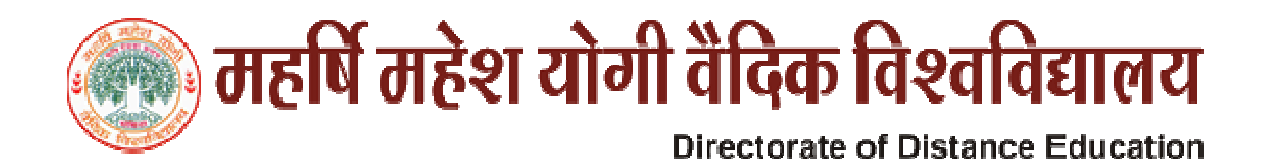

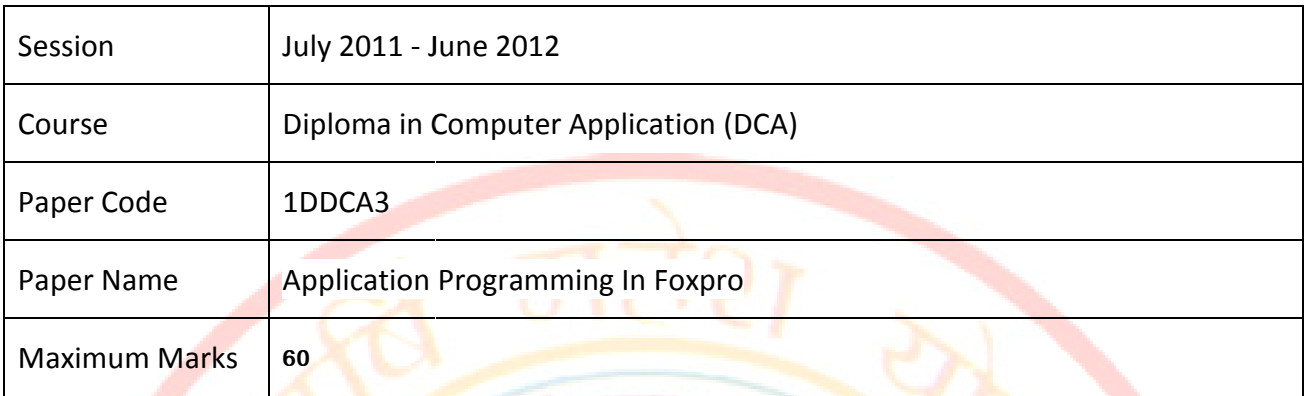

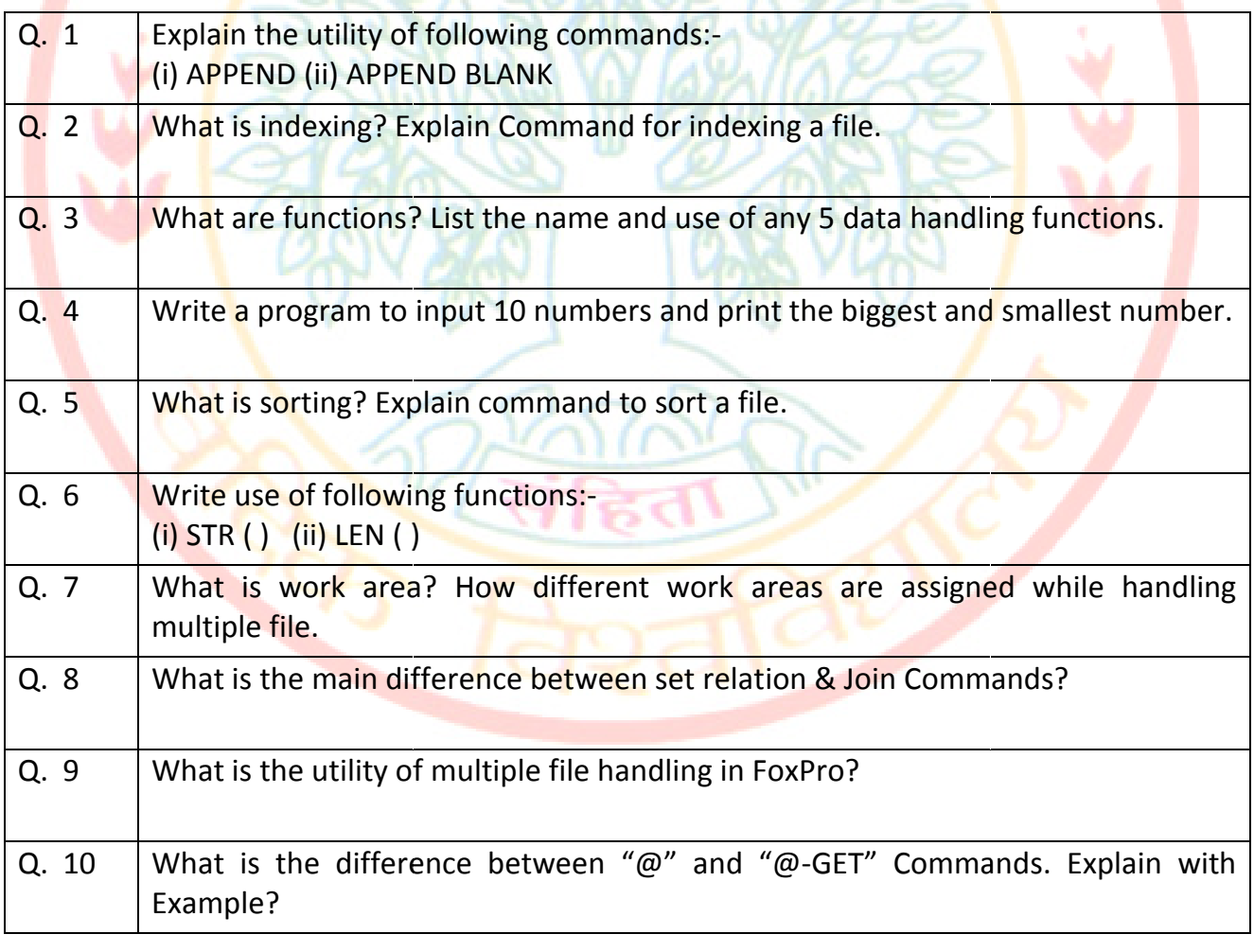

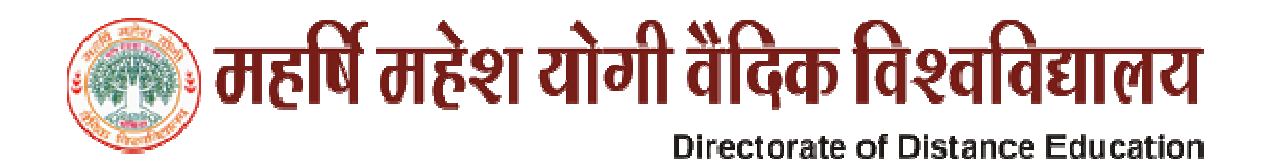

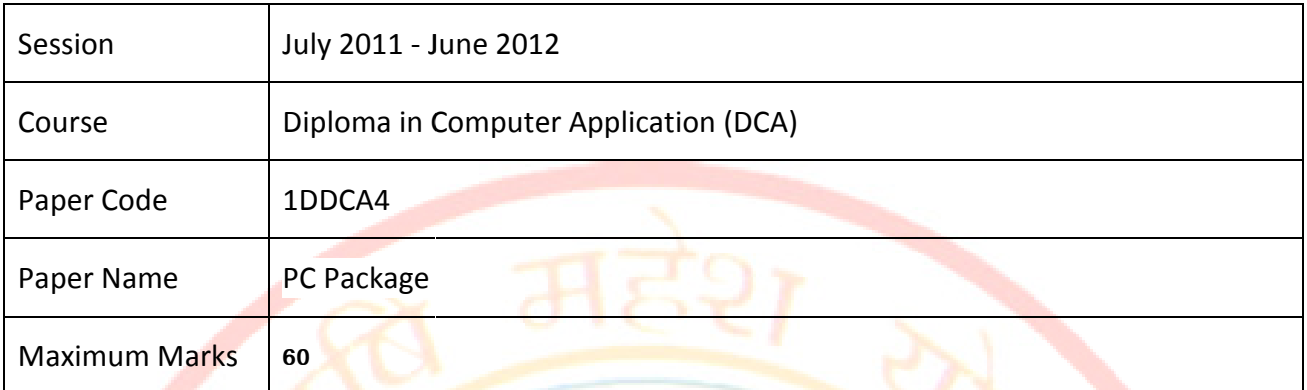

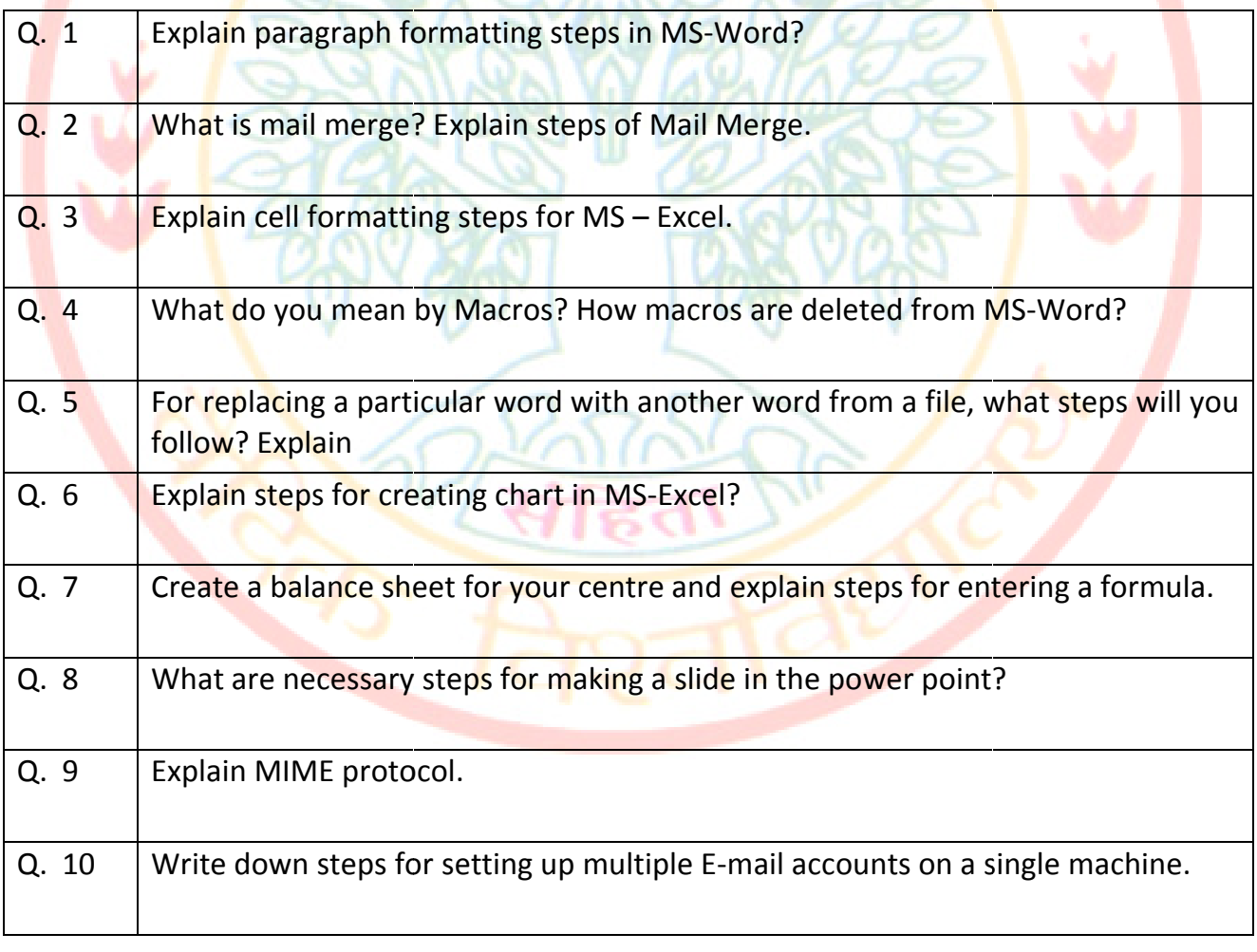

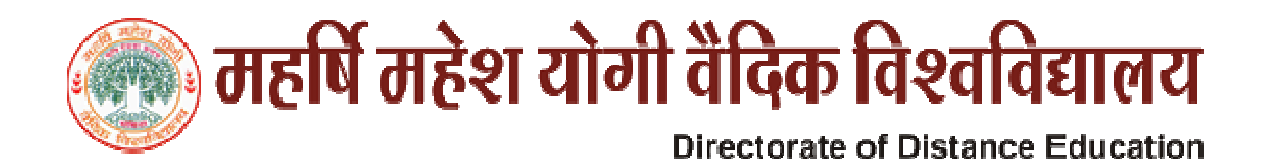

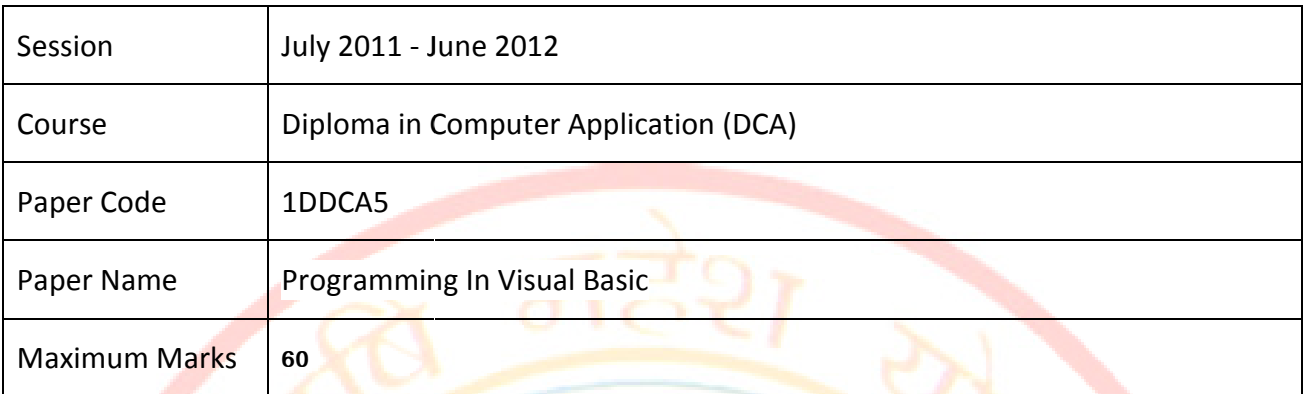

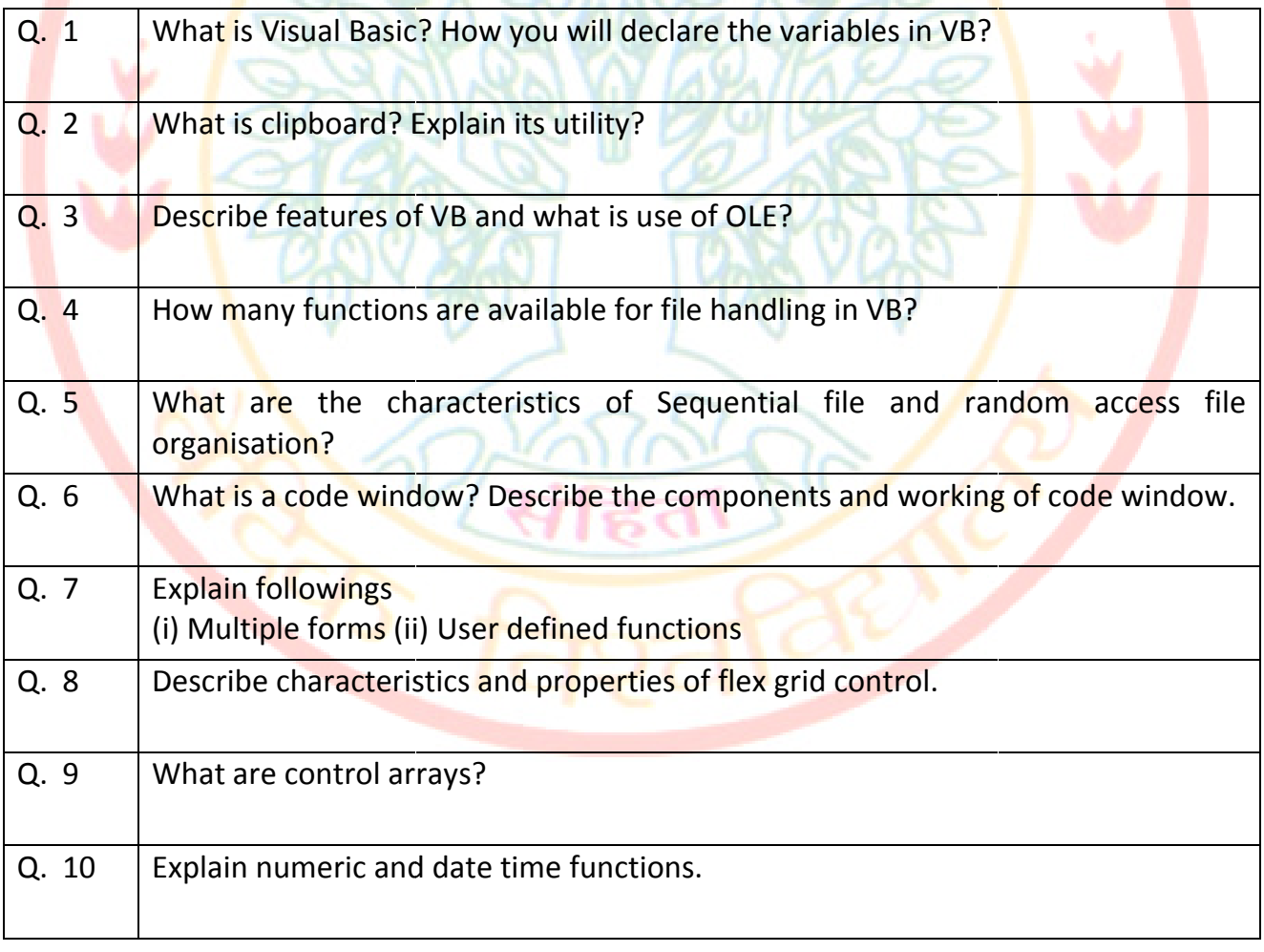

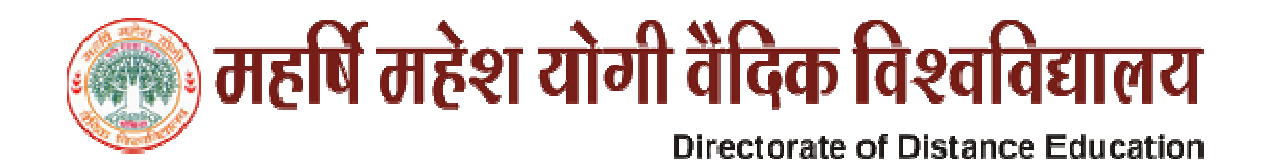

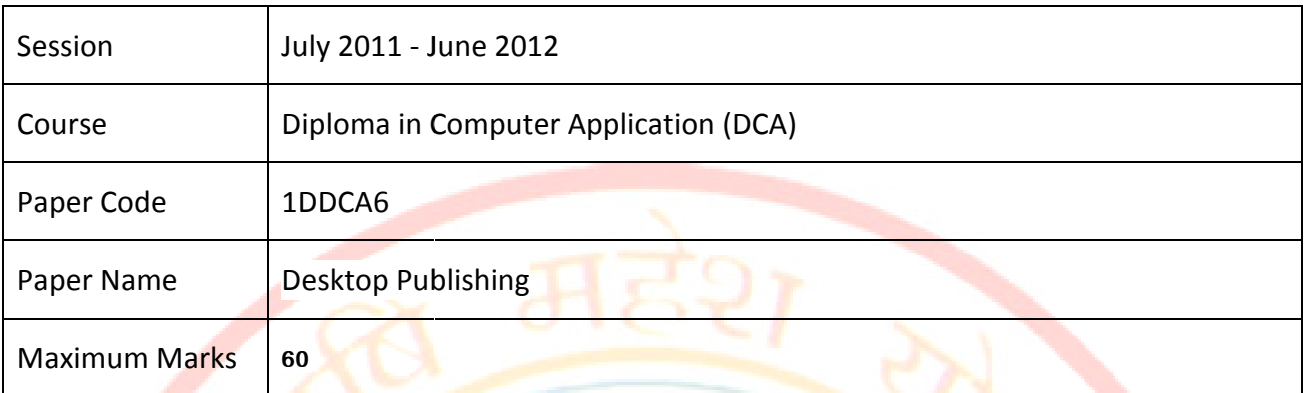

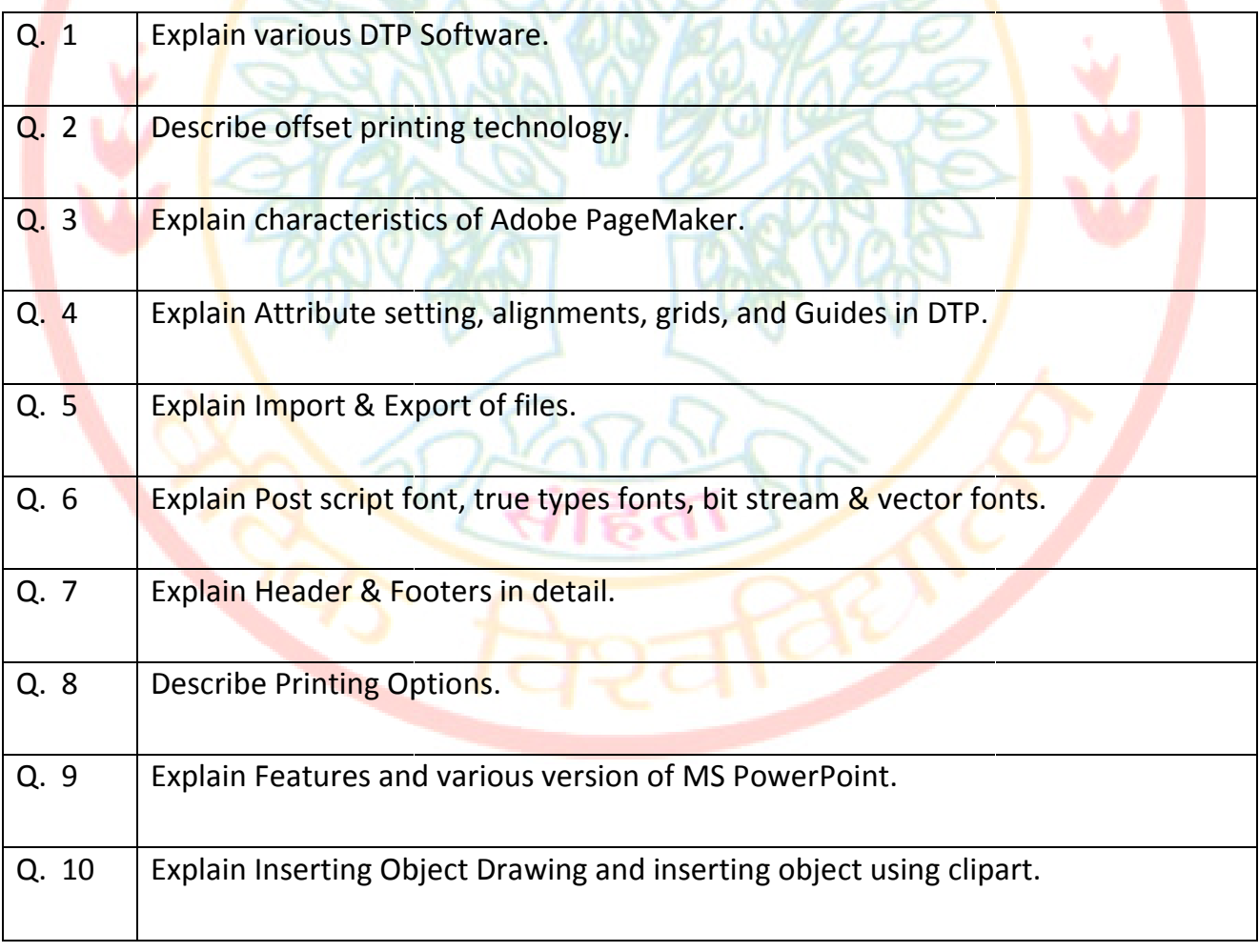

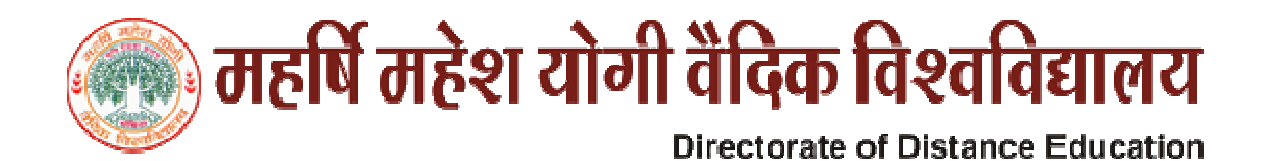

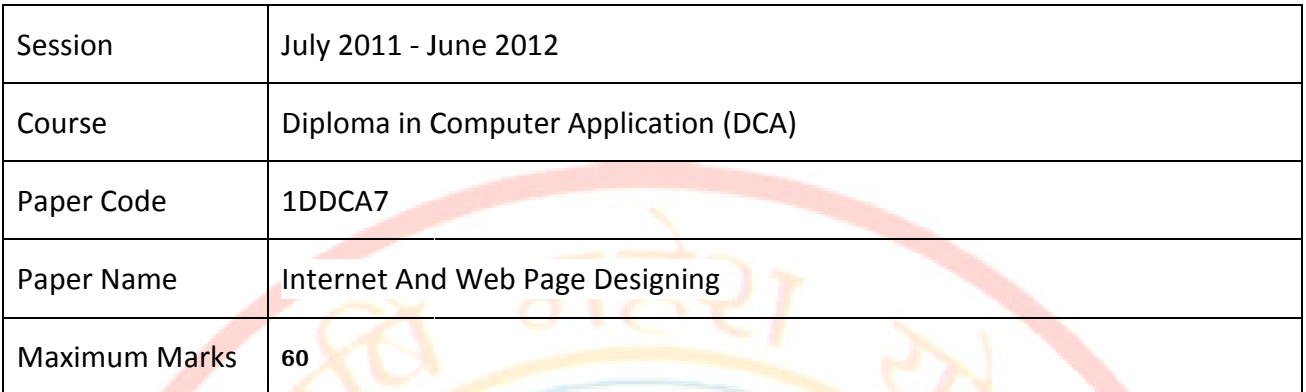

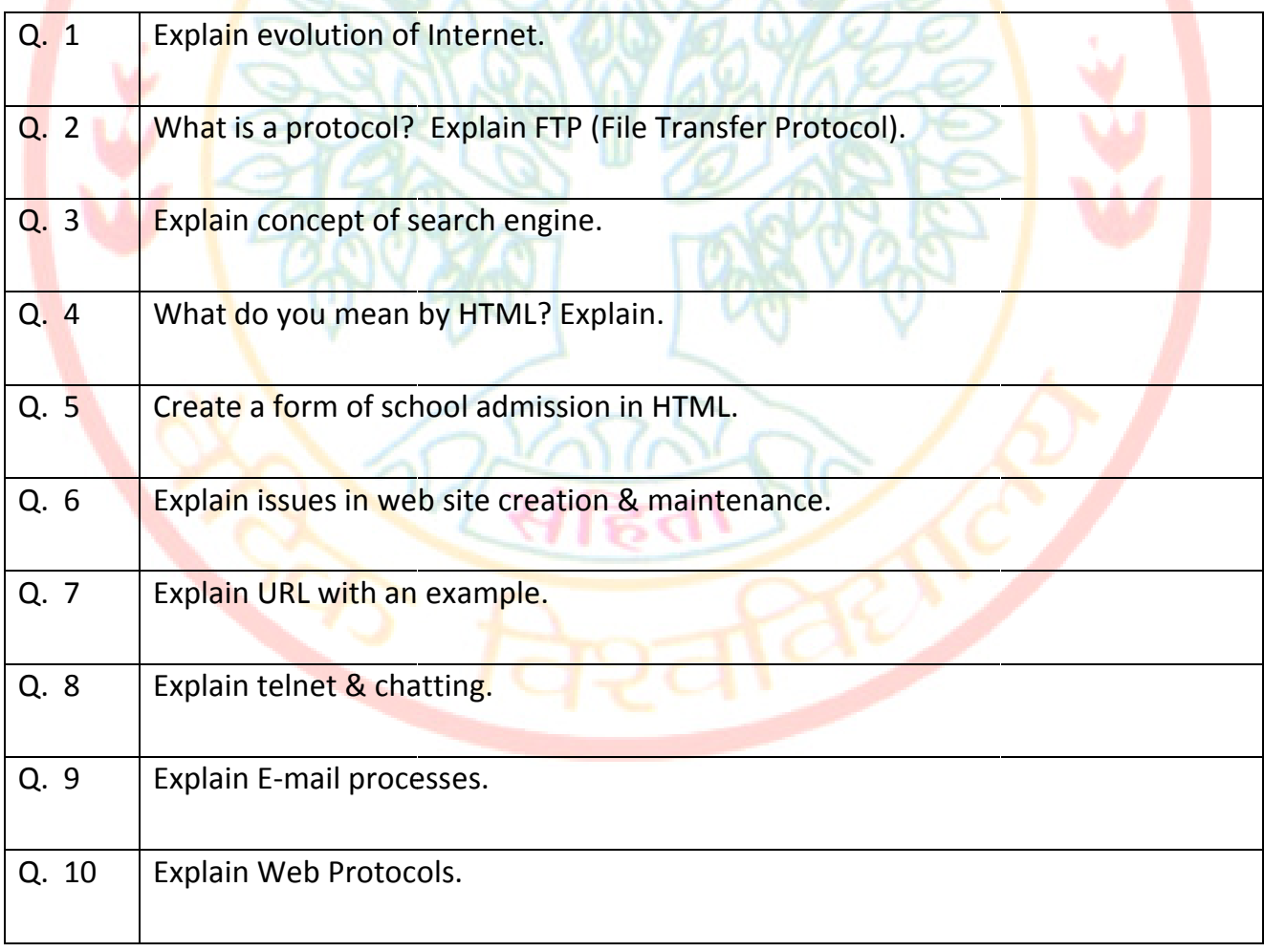